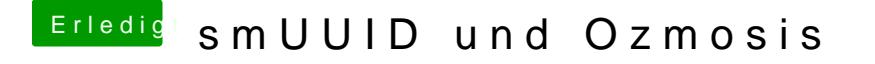

Beitrag von Alexco vom 19. November 2014, 23:57

Das hatte ich schon gemacht

Jetzt, nach diversen Neustarts kommt zumindest als Wert immer %00%00%00%00 & Allerdings zeigt iMessageDebug immer noch den vorherigen Wert an?!?